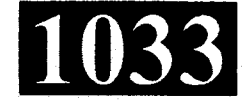

### **CS303/IT303**

### **Roll No.: .....................**

### Spl. 2017

# UNIX, SHELL PROGRAMMING AND ADMINISTRATION

### निर्धारित समय: तीन घंटे।

1.

**Time allowed: Three Hours]** 

## (अधिकतम अंक: 70 [Maximum Marks: 70

- प्रथम प्रश्न अनिवार्य है, शेष में से किन्हीं **पाँच** के उत्तर दीजिये । नोट :  $(i)$ Note: Question No. 1 is compulsory, answer any FIVE questions from the remaining.
	- प्रत्येक प्रश्न के सभी भागों को क्रमवार एक साथ हल कीजिये ।  $(ii)$ Solve all parts of a question consecutively together.
	- (iii) प्रत्येक प्रश्न को नये पृष्ठ से प्रारम्भ कीजिये । Start each question on fresh page.
	- (iv) दोनों भाषाओं में अन्तर होने की स्थिति में अंग्रेजी अनुवाद ही मान्य है । Only English version is valid in case of difference in both the languages.
	- फाइल ऑनरशिप से आप क्या समझते हैं ?  $(i)$

What do you understand by file ownership?

- (ii) यूनिक्स सिस्टम में डाइरेक्ट्री निर्माण करने एवम् हटाने के लिए आवश्यक कमाण्ड लिखिए। Write the necessary command to create and remove directory in UNIX system.
- (iii) यूनिक्स में स्टैण्डर्ड फाइल क्या है ?

What are standard files in UNIX?

- (iv) शैल प्रोग्रामिंग में for लूप का सिन्टेक्स लिखिए। Write syntax of for loop in shell programming.
- सिस्टम प्रशासक द्वारा किए जाने वाले कार्यो को सूचीबद्ध कीजिए ।  $(v)$ Enlist the jobs done by System Administrator.

 $(2\times5)$ 

**P.T.O.** 

यूनिक्स एक मल्टीयूज़र, मल्टी-टास्किंग एवम् पोर्टेबल ऑपरेटिंग सिस्टम है, का औचित्य सिद्ध  $\overline{2}$ .  $(i)$ कीजिए ।

Justify that, Unix is a multiuser, multi-tasking and portable operating system.

- यूनिक्स में प्रोसेस एवम् फाइल किस प्रकार सम्बन्धित है ? आइनोड में क्या सूचना संग्रहित की जाती है ?  $(ii)$ How the process and file are related in Unix ? What informations are stored in  $(6+6)$ inode?
- उचित उदाहरण की सहायता से cmp, diff व comm कमाण्ड में अन्तर स्पष्ट कीजिए।  $(i)$  $3.$ Differentiate between the Unix commands : cmp, diff. and comm with help of example.
	- निम्नलिखित कार्यों को करने हेतु यूनिक्स में कमाण्ड लिखिए : (उचित उदाहरण चुनिए।)  $(ii)$ Write the Unix commands to do the following : (Choose suitable example)
		- वर्तमान डायरेक्ट्री की समस्त फाइलें जिनका नाम 'r' से शुरू होता है, को हटाने हेतु ।  $(a)$ Remove all files in the current directory that have first letter 'r' in their name.
		- (b) यूनिक्स में वर्तमान में लॉग-इन यूज़रों की संख्या प्रदर्शित कीजिए।

Show the numbers of users currently logged-in Unix.

- पूरे डायरेक्ट्री स्ट्रक्चर के साथ समस्त फाइलों व सब-डायरेक्ट्री को कॉपी करना।  $(c)$ Copy the entire directory structure with all files and subdirectory.  $(6+6)$
- Vi-एडिटर में कट, कापी व पेस्ट ऑपरेशन को किस प्रकार प्रदर्शित करेंगे ?  $(i)$ 4.

Explain how can you implement the cut, copy and paste operation in Vi-editor.

उचित उदाहरण की सहायता से निम्नलिखित को Vi-एडिटर में समझाइये।  $(ii)$ 

Explain the following in Vi-editor with help of suitable example :

रिपीट फेक्टर  $(a)$ 

Repeat factor

सेव करना/बाहर निकलना के फाइल आप्शन  $(b)$ 

Saving/Abandoning file option

सर्च एवम् रीप्लेस  $(c)$ 

Search & Replace

 $(6+6)$ 

CS303/IT303

शैल इन्टरप्रेटिव चक्र के पदों को समझाइये। उचित उदाहरण की सहायता से यूनिक्स शैल में प्रयुक्त 5.  $(i)$ मेटा कैरेक्टर की विवेचना कीजिए।

> Explain the steps of shell interpretive cycle. Discuss the different meta character used in Unix shell with help of suitable example.

शैल वेरियबल क्या है ? यूनिक्स सिस्टम में प्रयुक्त विभिन्न एन्वायरमेन्ट वेरियबल को समझाइये।  $(ii)$ 

What is shell variable? Explain the different environment variable used in Unix  $(6+6)$ system.

शैल स्क्रिप्ट को बनाने एवम् रन करने के पद लिखिए। सशर्त निष्पादन के लिए लॉजिकल ऑपरेटर 6.  $(i)$  $&8$  व || को समझाइये ।

> Write steps to create and run shell script. Explain the logical operators & & and  $\parallel$ for conditional execution.

कीबोर्ड के माध्यम से एक पाँच डिजिट नम्बर इनपुट किया गया । इसकी डिजिटों का योग ज्ञात करने  $(ii)$ का शैल प्रोग्राम लिखिए।

A five digit number is inputted through the keyboard. Write a shell program to calculate the sum of its digits.  $(6+6)$ 

(i) यूनिक्स सिस्टम में find कमाण्ड का पूरा सिन्टेक्स लिखिए । उन फाइलों को find करने का कमाण्ड  $7.$ लिखिए जो 30 दिनों से अधिक से एक्सेस नहीं किया हो एवम जिसकी साईज़ 100 MB से अधिक हो और इन फाइलों को डिलीट कर देना चाहिए।

> Write the full syntax of find command in Unix system. Write the command to find files not accessed more than 30 days & their size is more than 100 MB and these files should be deleted.

(ii) उचित उदाहरण की सहायता से tar कमाण्ड का उपयोग करते हुए फाइलों का बैक-अप एवम् रिस्टोर समझाइये।

Explain the backing up and restore of files using tar command with help of suitable example.  $(6+6)$ 

## **CS303/IT303**

निम्नलिखित पर संक्षिप्त टिप्पणियाँ लिखिए।  $8.$ 

Write short note on the following:

/etc/passwd फाइल  $(i)$ 

/etc/passwd file

(ii) इनट्रप्ट हैण्डलिंग (ट्रेप)

Interrupt handling (trap)

(iii) फाइल सिस्टम का पार्टीशन

Partition of file system

 $(4\times3)$